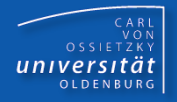

## Programmierkurs Java

UE 22 - Dokumentation

Dr.-Ing. Dietrich Boles

<Veranstaltung> Programmierkurs Java © Dr.-Ing. Dietrich Boles UE 22 - Dokumentation

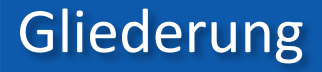

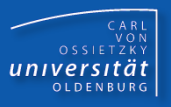

- $\triangleright$  Programmdokumentation
- ➢ Dokumentation der Implementierung
- ➢ Java-Bezeichnerkonventionen
- ➢ Dokumentation des Protokolls / javadoc
- ➢ Beispiel ADT-Klasse Cardinal
- ➢ Zusammenfassung

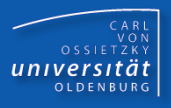

- 2 Typen von Sourcecode-Dokumentation:
	- (1) Dokumentation des Protokolls
	- (2) Dokumentation der Implementierung
- Motivation für (1):
	- Beschreibung der Funktionalität einer Klasse / Methode für andere Programmierer
- $\blacksquare$  Motivation für  $(2)$ :
	- bessere Verständlichkeit der gewählten Algorithmen
	- einfachere Fehlersuche und Fehlerbeseitigung
	- einfachere Wartung, Änderbarkeit und Erweiterbarkeit des Codes

CARL<br>OSSIETZKY<br>**CETSITÄT** 

- Dokumentation der Implementierung in Java:
	- aussagekräftige Bezeichner (Klassen / Methoden / Variablen) verwenden
	- den Code gut strukturieren
	- an "kritischen" Stellen Zeilenkommentare einbauen
	- → Java-Code-Konventionen!

Schlechtes Beispiel:

```
public class M {
public static int s(int x) {
int r = 0;
for(int i=1; i \le x; i+1) { r = r + i; }
return r; } }
```
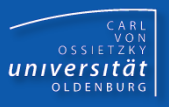

Gutes Beispiel:

```
public class Mathematik {
    public static int summe(int bis) {
        int ergebnis = 0;
        // Zahlen von 1 bis "bis" addieren
        for(int i = 1; i \le i bis; i++) {
             ergebnis = ergebnis + i; 
         }
        return ergebnis; 
    }
    public static int fakultaet(int n) {
        ...
    }
}
```
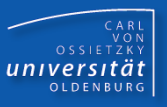

- Klassen:
	- Anfangsbuchstaben jedes Wortteils groß
		- **DibosSchachProgramm**
		- **ArrayIndexOutOfBoundsException**
- Attribute / Variablen:
	- Beginn mit Kleinbuchstaben; Anfangsbuchstaben weiterer Wortteile groß
		- **anzahlAnZeichen**
		- **maximaleGroesse**
- Methoden:
	- Beginn mit Kleinbuchstaben; Anfangsbuchstaben weiterer Wortteile groß
		- **getNumber**
		- **liefereNaechstenSpielzug**
- Konstanten:
	- ausschließlich Großbuchstaben; Trennung von Wortteilen durch Unterstrich (\_)
		- **MAX\_VALUE**
		- **INVALID\_PARAM**
- **javadoc**: Werkzeug des JDK zur Generierung von HTML-Code zur Dokumentation des Protokolls einer oder mehrerer Klassen:
- Aufruf: **javadoc <.java-Datei(en)>**
- Voraussetzung: Verwendung von **javadoc-Kommentaren** und **- Schlüsselwörtern**
- javadoc-Kommentare: **/\*\* <zeichen> \*/**
- javadoc-Schlüsselwörter:
	- Beschreibung von Klassen: **Beschreibung der Funktionalität @version <text> @author <text>**
	- Beschreibung von Methoden:

**Beschreibung der Funktionalität Vorbedingungen, Nachbedingungen @param <name> <beschreibung> @return <beschreibung>**

**@throws <klassenname> <beschreibung>**

CARL<br>OSSIETZKY<br>**CETSITÄT** 

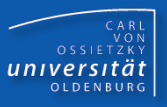

**package number;**

```
/**
```
**\* ADT-Klasse zur Repraesentation Natuerlicher Zahlen als Objekte. \* \* @author Dietrich Boles \* @version 3.0, 30.04.2020**

```
*/
```
**public class Cardinal {**

```
/**
 * speichert den eigentlichen Wert
 */
protected int wert;
```
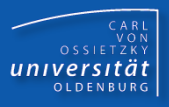

**/\*\***

```
* Default-Konstruktor; initialisiert mit dem Wert 0
 */
public Cardinal() {
    this.wert = 0;
}
/**
 * Konstruktor; initialisiert mit dem uebergebenen Wert
 *
 * @param w Initial-Wert
 * @throws NegativerWertException wird geworfen, falls w < 0
 */
public Cardinal(int w) throws NegativerWertException {
    if (w < 0)
            throw new NegativerWertException(w);
    this.wert = w
```
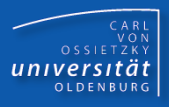

```
/**
```

```
* Copy-Konstruktor; initialisiert mit einem existierenden Objekt
*
```

```
* @param obj existierendes Cardinal-Objekt (!= null)
 */
public Cardinal(Cardinal obj) {
     this.wert = obj.wert;
}
/**
 * Klonieren eines Cardinal-Objektes
 * 
 * @return kloniertes Cardinal-Objekt
 */
public Cardinal clone() {
     return new Cardinal(this);
}
```
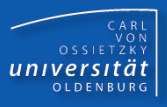

## **/\*\***

**\* liefert Hash-Code**

```
* @return einen generierten Hash-Code
```

```
*/
```
**@Override**

```
public int hashCode() { return 31 + this.wert; }
```

```
/**
 * Vergleich zweier Cardinal-Objekte
 * 
 * @param obj das zu vergleichende Objekt
 * @return liefert genau dann true, wenn die beiden Objekte dieselbe
 * Natuerliche Zahl repraesentieren
 */
@Override
public boolean equals(Object obj) {
  if (this == obj) { return true; }
  if (obj == null) { return false; }
  if (this.getClass() != obj.getClass()) { return false; }
  return this.wert == ((Cardinal)obj).wert;
```
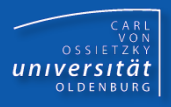

```
/**
 * String-Konvertierung
 * 
 * @return Wert des Cardinal-Objektes als String-Repraesentation
 */
public String toString() {
    return "" + this.wert;
}
/**
 * Aufaddieren eines anderen Cardinal-Objektes
 * 
 * @param obj anderes Cardinal-Objekt (!= null)
 */
public void add(Cardinal obj) {
    this.wert = Cardinal.add(this, obj).wert;
}
```
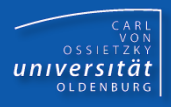

```
/**
 * Addieren zweier Cardinal-Objekte
 * 
 * @param obj1 erstes Cardinal-Objekt (!= null)
 * @param obj2 zweites Cardinal-Objekt (!= null)
 * @return Summe der beiden Parameter-Objekte
 */
public static Cardinal add(Cardinal obj1, Cardinal obj2) {
    try {
            if (obj1.wert + obj2.wert >= 0) {
                    return new Cardinal(obj1.wert + obj2.wert);
            } else { // Summe > Integer.MAX_VALUE
                    return new Cardinal(obj1.wert + obj2.wert –
                                     Integer.MIN_VALUE);
             }
     } catch (NegativerWertException exc) {
            // kann nicht sein
            return null;
     }
}
```
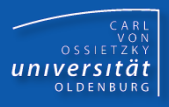

```
/**
 * Dividieren zweier Cardinal-Objekte
 * 
 * @param divident Divident als Cardinal-Objekt (!= null)
 * @param divisor Divisor als Cardinal-Objekt (!= null)
 * @return Quotient der beiden Parameter-Objekte
 * @throws DivNullException wird geworfen, falls divisor den 
 * Wert 0 repraesentiert
 */
public static Cardinal div(Cardinal divident, Cardinal divisor)
            throws DivNullException {
    if (divisor.wert == 0)
            throw new DivNullException();
    try {
            return new Cardinal(divident.wert / divisor.wert);
    } catch (NegativerWertException exc) {
            // kann nicht sein
            return null;
    }
}
```
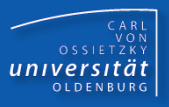

```
// Testprogramm
public static void main(String[] args) {
    try {
            int eingabe1 = IO.readInt("Natuerliche Zahl: ");
            int eingabe2 = IO.readInt("Natuerliche Zahl: ");
            Cardinal nat1 = new Cardinal(eingabe1);
            Cardinal nat2 = new Cardinal(eingabe2);
            Cardinal nat3 = Cardinal.div(nat1, nat2);
            IO.println("Divisor: " + nat2);
            IO.println("Divident: " + nat1);
            IO.println("Quotient = " + nat3);
     } catch (NegativerWertException exc) {
            IO.println("negativer Wert: " + exc.getWert());
     } catch (DivNullException exc) {
            IO.println("Division durch Null!");
     }
}
```
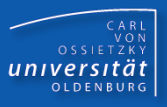

**package number;**

```
/**
 * Fehlerklasse fuer die Division durch 0
 * 
 * @version 3.0, 30.04.2020
 * @author Dietrich Boles
 */
public class DivNullException extends Exception {
}
```
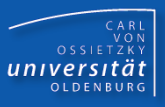

**package number;**

```
/**
* Fehlerklasse fuer negative Zahlenwerte
 * 
* @version 3.0, 30.04.2020
* @author Dietrich Boles
*/
```
**public class NegativerWertException extends Exception {**

```
/**
 * der fehlerhafte Wert
 */
protected int wert;
```
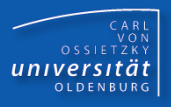

```
/**
 * Konstruktor; initialisiert mit uebergebenem Wert
 * 
 * @param wert
 * Initial-Wert
 */
public NegativerWertException(int wert) {
    this.wert = wert;
}
/**
 * get-Methode zum Liefern des (negativen) Wertes
 * 
 * @return aktueller Wert des Attributes "wert"
 */
public int getWert() {
    return this.wert;
}
```
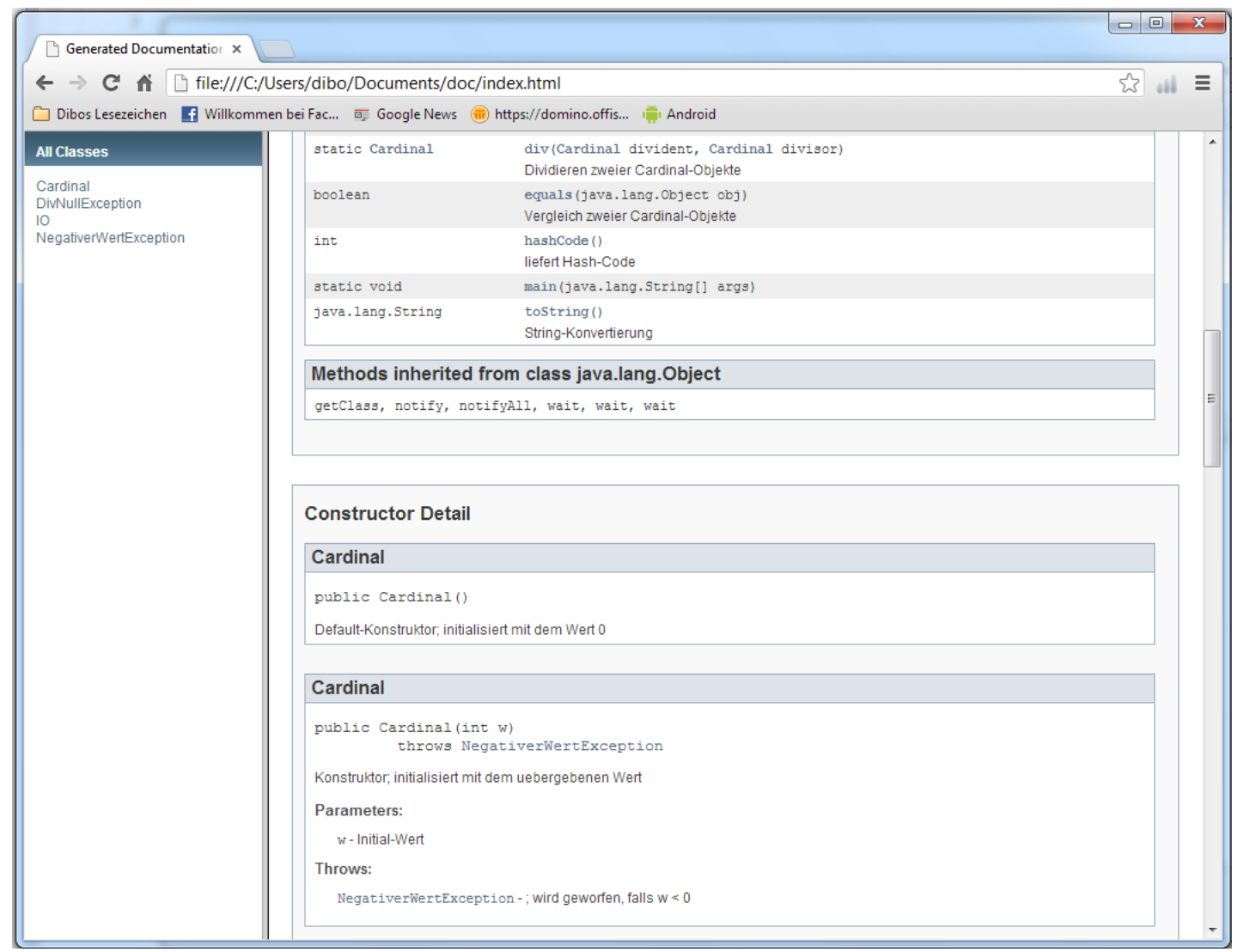

<Veranstaltung> Programmierkurs Java © Dr.-Ing. Dietrich Boles UE 22 - Dokumentation

## Zusammenfassung

CARL<br>OSSIETZKY<br>**CETSITÄT** 

- Typen von Sourcecode-Dokumentation:
	- Dokumentation des Protokolls ( $\rightarrow$  javadoc)
	- Dokumentation der Implementierung
- Sinn und Zweck:
	- Nutzung von Klassen
	- einfachere Fehlersuche und Fehlerbeseitigung
	- einfachere Wartung, Änderbarkeit und Erweiterbarkeit des Codes